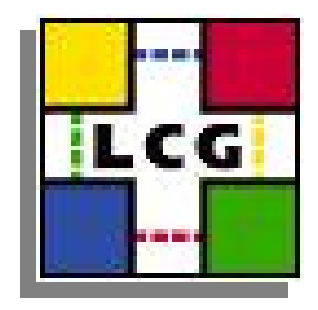

#### 3D Application 3D Application Tests COOL and FroNtier test plan proposals

Dirk Düllmann, CERN IT-ADC

# 3D application tests 3D application tests

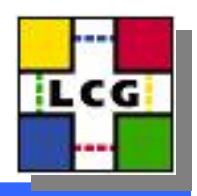

- 3D Application test bed is in place
	- First replication stability tests look promising
- Need to proceed with some real application tests now
	- Need to determine the size the service for T1's
		- What hardware is required / is available?
	- Need to defined concrete deployment models
		- And determine scalability of alternative approaches
	- Requests should be discussed here
		- Should be delivered to the T1/T2 sites by the experiments (as this seams to be the established practice in LCG)
- Need to agree on a schedule based on
	- Experiment priorities
	- Existing production application,

#### Proposed Focus: Conditions Proposed Focus: Conditions

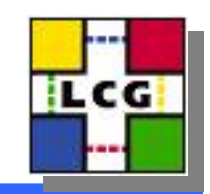

- COOL production release has happened
	- Performance and scalability tests ongoing
	- Reference work load implementation exists
	- ATLAS and LHCb have requested distributed deployment
- Some manpower became available to the project
	- Stefan Stonjek will be able to work 50% of his time on setting up and running the COOL tests together with the testbed sites

### Proposed COOL test setup Proposed COOL test setup

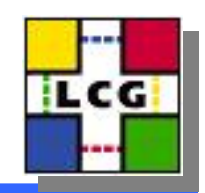

- Define a complete end-to-end setup
	- T0: install database and work load
		- Based on existing validation test software
	- – T1: install replicas
		- Need to connect master db at CERN to testbed nodes at T1's
	- T2: establish extraction procedure
		- Need to define MySQL package for T2
		- Need to define T2 testbed sites (Chicago, Oxford,?)
		- Develop extraction procedure for subset of data
- Once up and running
	- Test scalability with T0, T0+T1, T0+T1+T2

## COOL Tests: Site Installation COOL Tests: Site Installation

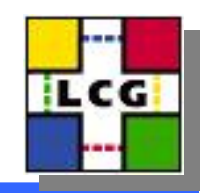

- T0 installation on testbed (2weeks)
	- Pickup upcoming COOL 1.2 release (Andrea)
	- Agree on test schema and fix it (Stefan/Sasha/Dirk)
	- Develop replication scripts (Eva)
	- Start modes (but permanent) workload
- T1 Installation of COOL replica (1week)
	- Complete OEM configuration for sites which are missing (site reps)
	- Apply replication scripts (site reps)
	- Start replication process (Eva/site reps)
- T2 Install of MySQL and COOL snapshot (2 weeks)
	- Define MySQL installation kit (Sasha/T2 reps)
	- Define extraction process and frequency (Stefan/ATLAS)
	- Start regular extraction and apply at T2 (Stefan + T1/T2)

# COOL Tests : Client Setup

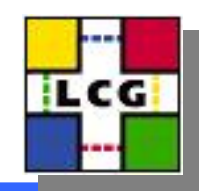

- $\bullet$ Define client software package (2 weeks)
	- Vanilla COOL or full experiment package (Stefan/Sasha)
		- In the latter we can maybe take advantage of the established experiment s/w distribution to sites
		- But we would need a compatible packaged release of the experiment s/w
- Check allocation of required client nodes
	- Initial tests can hopefully run with limited client resources at T1/T2 (Dirk/Sasha)
- Run the tests... (Stefan)
	- Outcome:
		- How many clients can run against
			- T0 test system alone
			- T0 + n\*T1
			- T0 + n\*T1 + m\*T2
		- A few new deployment issues :-)

## FroNtier + RAL

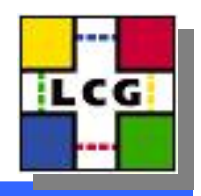

- Discussions between POOL and FroNtier on transparent integration
	- Allow also other LHC experiments to evaluate squid cached database access
- Proposal:
	- Open the FroNtier server also for user defined queries (rather than only predefined one)
	- Develop a POOL/RAL plugin that provides read-only access via the frontier client
	- Test cached query access from RAL applications

## Proof-of-concept Testplan

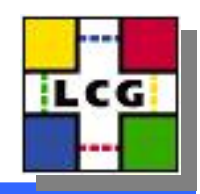

- Agree on a mechanism to ship the query (Sergey/Radovan) (Sergey/Radovan)
	- URL or post
	- **Encoding**
- Develop a prototype RAL plugin (Radovan)
	- sufficient for proof-of-concept tests (2 weeks ?)
- •Develop a changed FroNtier server (Sergey)
	- Almost done?
- Provide squid installation kit (Sergey?)
	- and document T1/T2 configuration
- Apply squid install kit (T1/T2 reps)
- •Define schema and populate the backend db (??/CMS)
- •Develop a direct frontier base work load (??/CMS)
- Write a RAL based client work load (??/Radovan)

## **Frontier client tests**

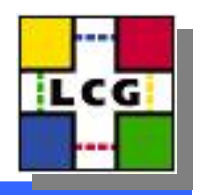

- Run CMS work load against T0 setup (DB+Frontier) (DB+Frontier)
	- Direct FroNtier client
	- Direct RAL client
	- RAL/FroNtier client
- Compare scalability
- Collect deployment experience